## <span id="page-0-0"></span>HIJING

## Luis Valenzuela

Universidad de Sonora

11 de febrero de 2017

≃ Luis Valenzuela (UNISON) [HIJING](#page-12-0) 11 de febrero de 2017 1/13

4 0 8 4

 $299$ 

活

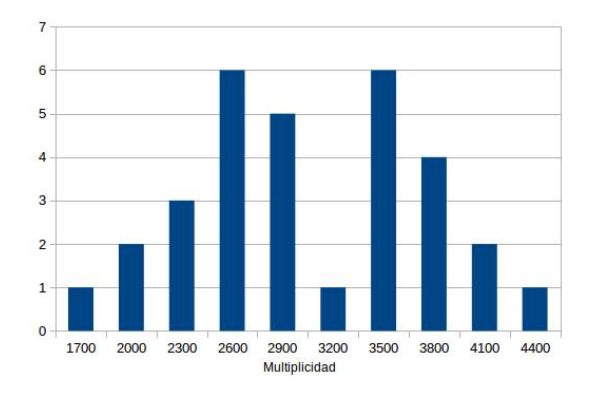

Figura: Multiplicidad  $Au + Au$  a 400 GeV

4 D F

 $299$ 

- **·** Instalación de AliRoot.
- Corridas de macros: Colisiones  $Au + Au$  a 11 TeV en el CMS.
- Manuales de instalación del software de NICA.

4 D F

 $\Omega$ 

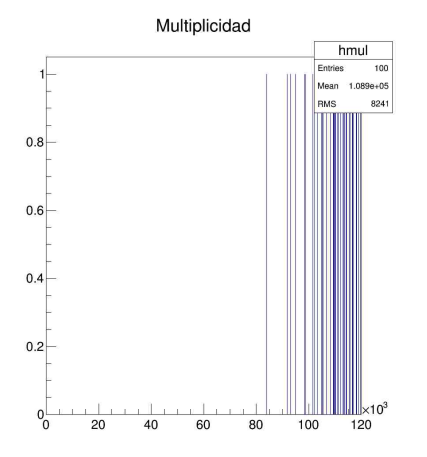

Figura: Multiplicidad pi<sup>−</sup>

4 0 8

×.

þ. Þ

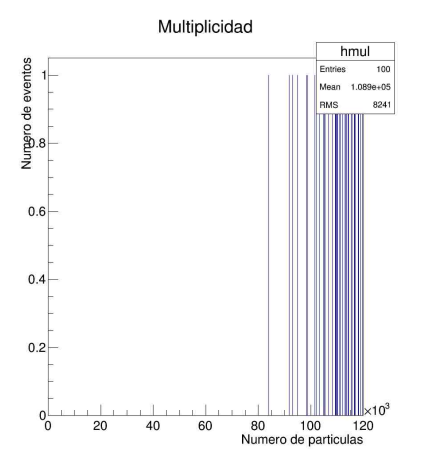

Figura: Multiplicidad  $pi^+$ 

4 0 8

×.

×

 $299$ 

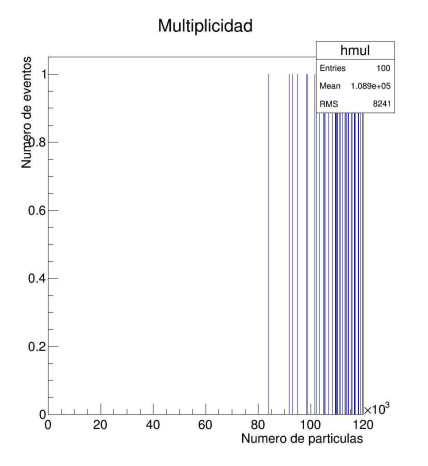

Figura: Multiplicidad todas

4 0 8

×.

 $299$ 

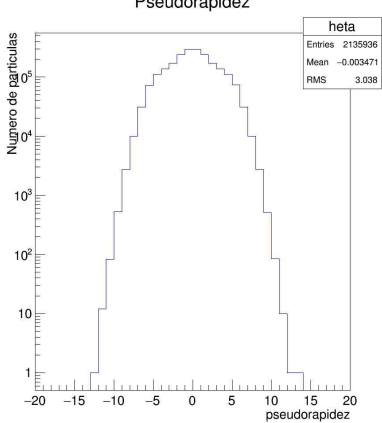

Pseudorapidez

Figura: Pseudorapidez pi<sup>−</sup>

E

×

4 0 8

K A  $299$ 

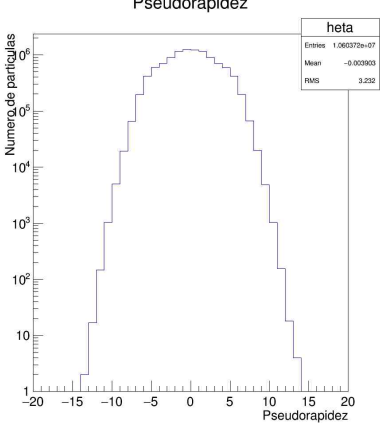

Pseudorapidez

Figura: Pseudorapidez pi<sup>+</sup>

不自下

有

K

×

J.

÷,

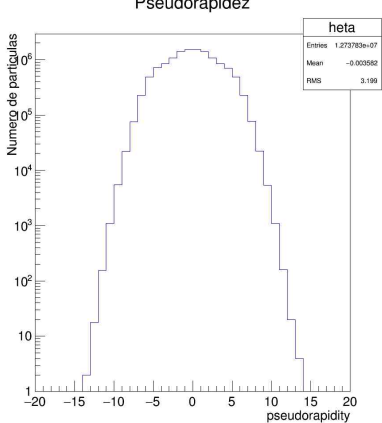

Pseudorapidez

Figura: Pseudorapidez todas

4 0 8

K A ×

÷,

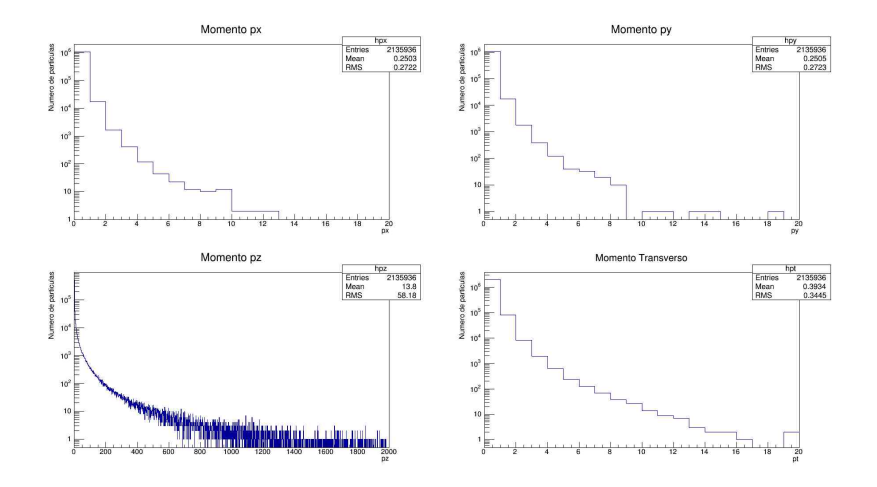

Figura: Momento pi<sup>−</sup>

Þ J. Þ

÷

不自下

画

×.

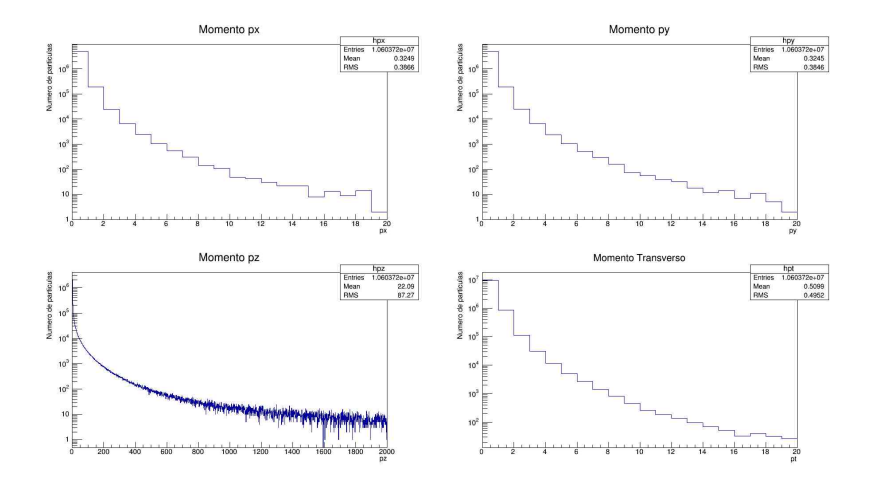

Figura: Momento  $pi^+$ 

不自下

卢

K **B** ×. ÷,

 $\prec$ J. É

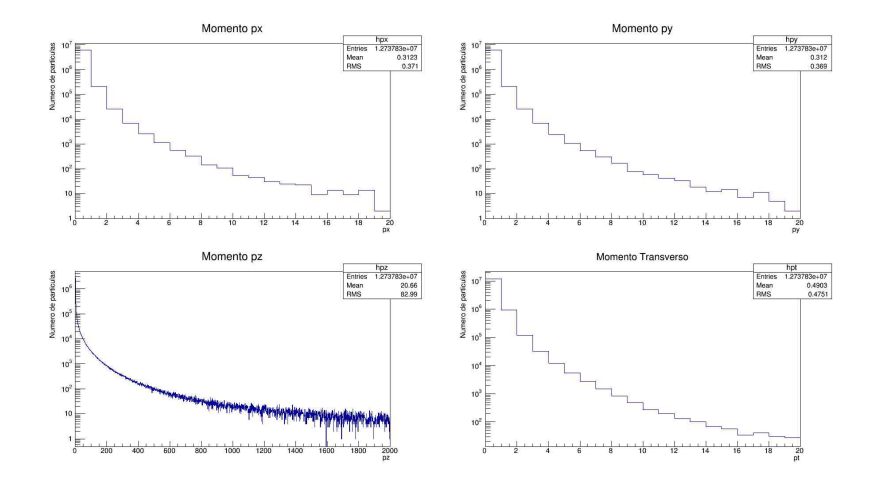

Figura: Momento todas

不自下

卢

K **B** ×. ÷,

 $\prec$ J. É

- <span id="page-12-0"></span>• Colisiones  $Au + Au$  a 11 GeV en el CMS.
- Trayectoria de las partículas en un campo magnético.

4 0 8

 $\Omega$